www.novell.com

# ZENworks Asset Management Database Views

Version 7.0

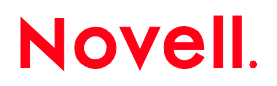

# Table of Contents

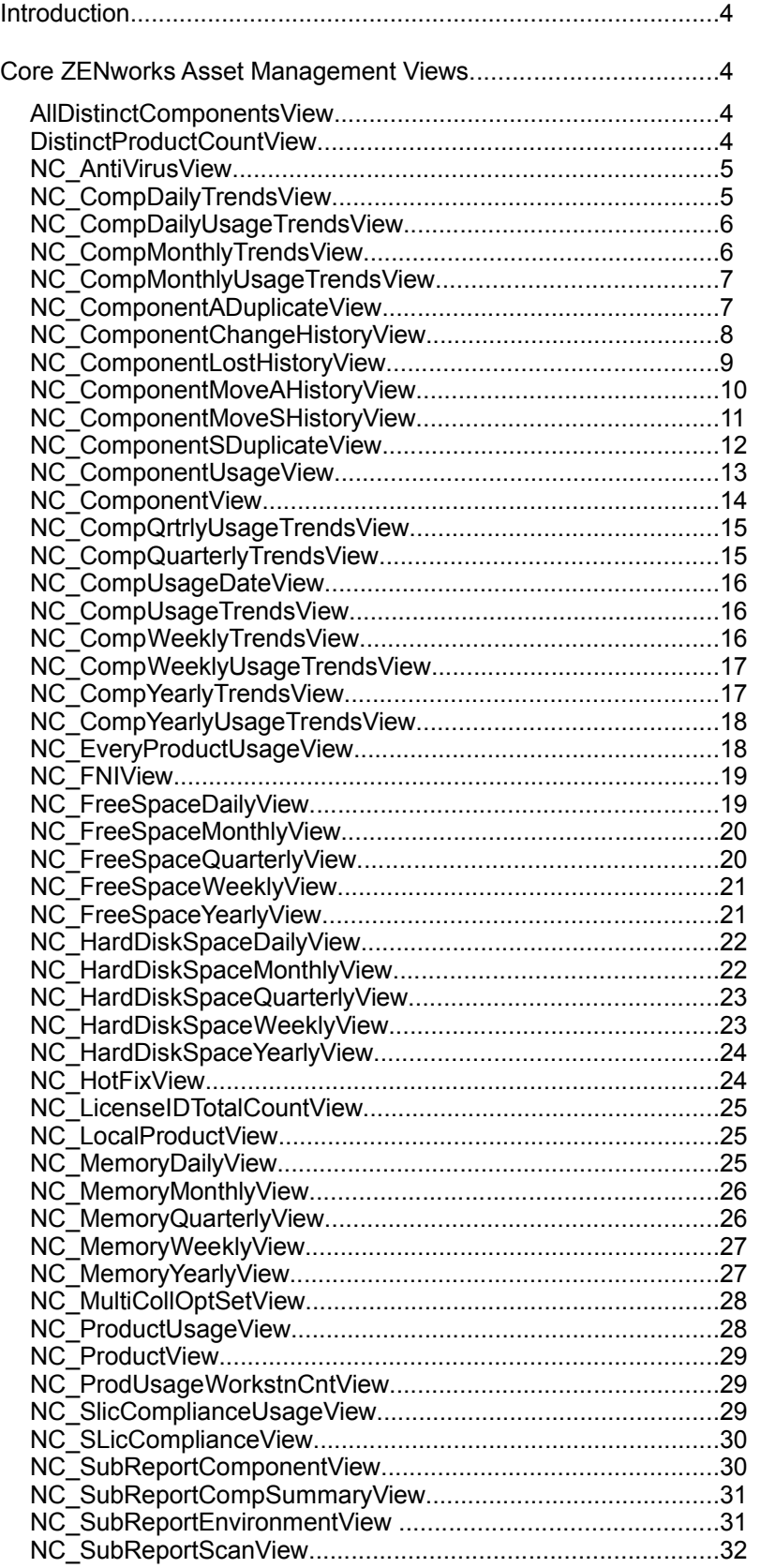

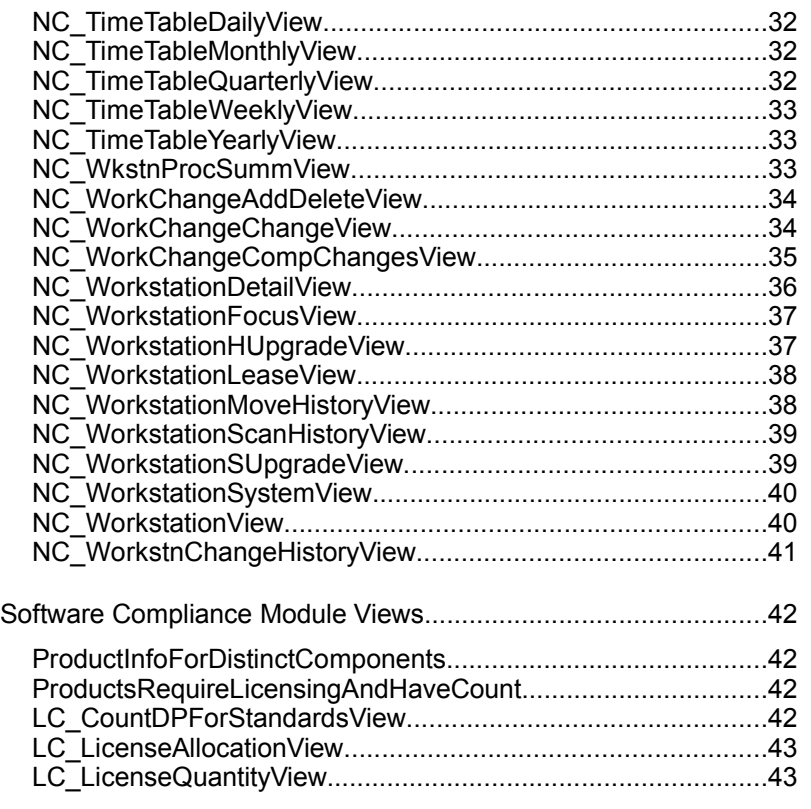

#### **Introduction**

Views in a SQL or Oracle database present data in a layout different from the database tables. Views may include fields from more than one table, and may include selection criteria that limit the scope of the records included in the view.

ZENworks Asset Management makes use of views mainly for reports. Pulling data together in a view allows reports to run much more efficiently than if the data selection takes place in "real-time" when the report is executed.

This document is a compilation and description of each the Views used in ZENworks Asset Management version 7.0.

#### **Core ZENworks Asset Management Views**

The views in this section support the core ZENworks Asset Management inventory data.

#### **AllDistinctComponentsView**

This view contains single (distinct) components for each workstation. It does not include multiple products installed on a system.

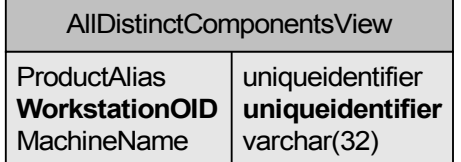

#### **DistinctProductCountView**

This view contains a count of Workstations a product is installed on, distinct in that multiple installs of the product on a Workstation still counts as only one "install."

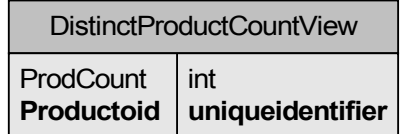

## **NC\_AntiVirusView**

This view contains only components which have Category/Subcategory identifying component as Anti Virus products.

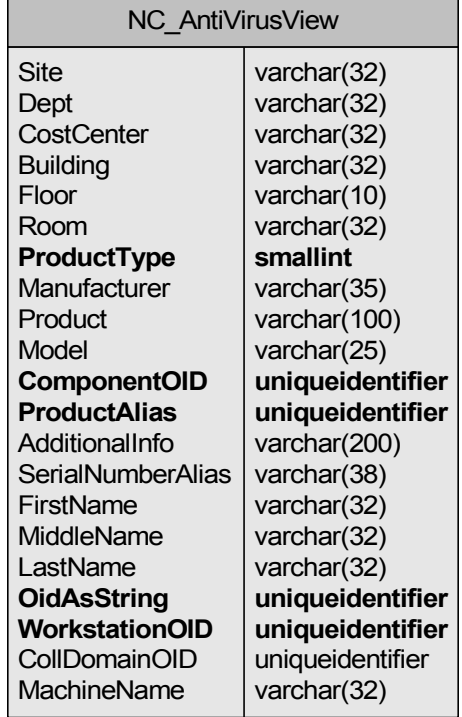

## **NC\_CompDailyTrendsView**

This view is a subview used for Trend reporting of Components on a daily interval.

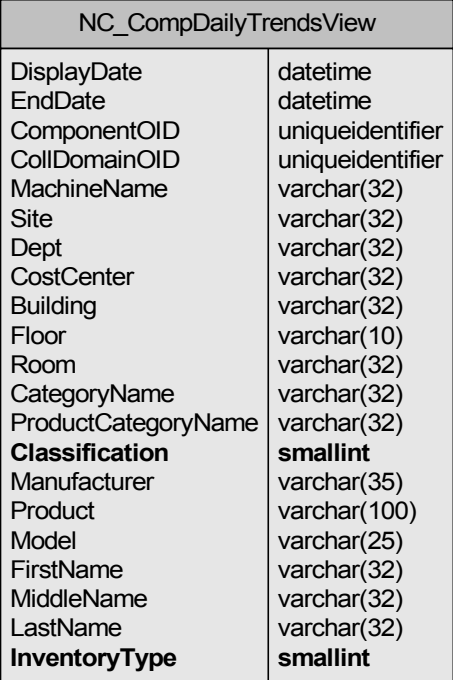

## **NC\_CompDailyUsageTrendsView**

This subview is used for Trend reporting of Components Usage on daily interval.

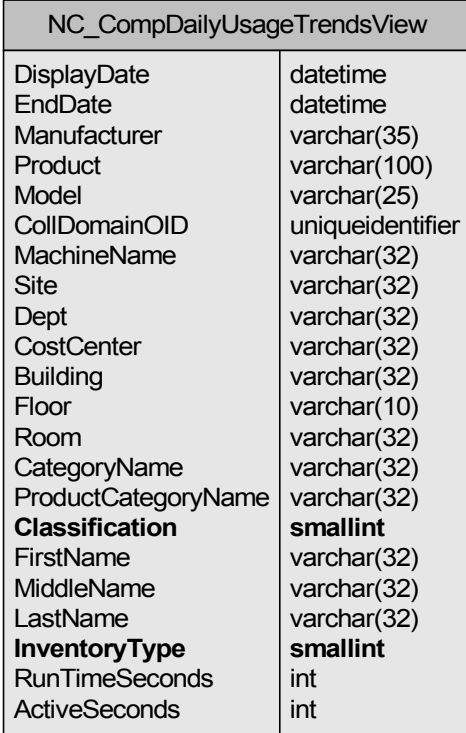

## **NC\_CompMonthlyTrendsView**

This view is a subview used for Trend reporting of Components on a monthly interval.

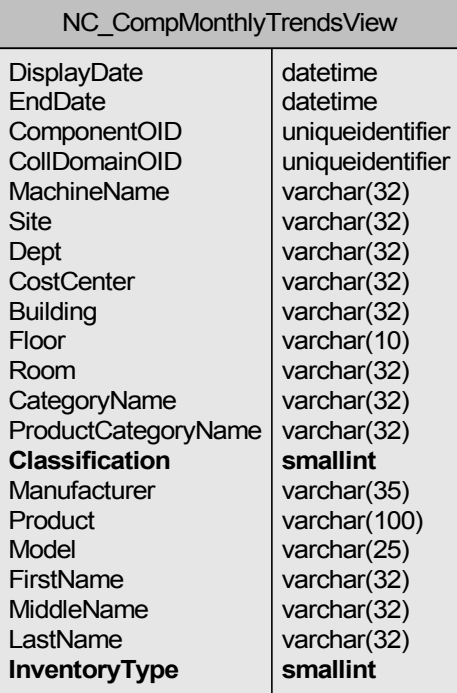

## **NC\_CompMonthlyUsageTrendsView**

This subview is used for Trend reporting of Components Usage on monthly interval.

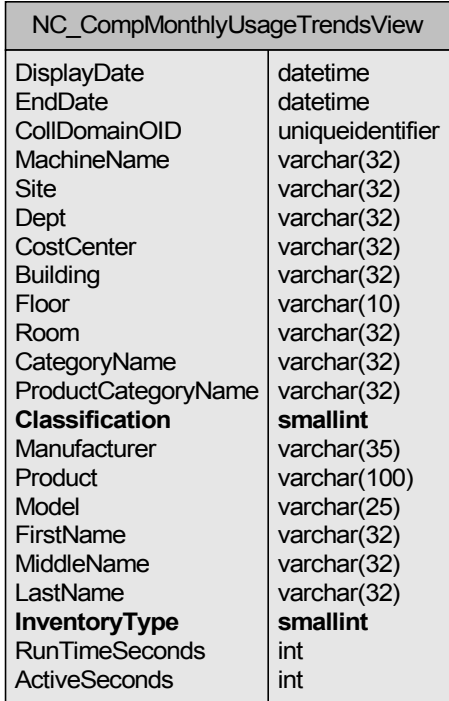

## **NC\_ComponentADuplicateView**

This view contains components that are duplicates based on like Asset Tag information.

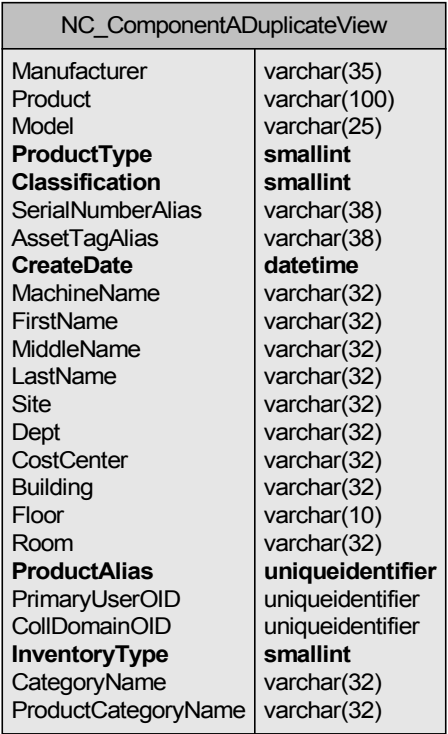

## **NC\_ComponentChangeHistoryView**

This View contains changes to components by linking the CompChange and Components tables.

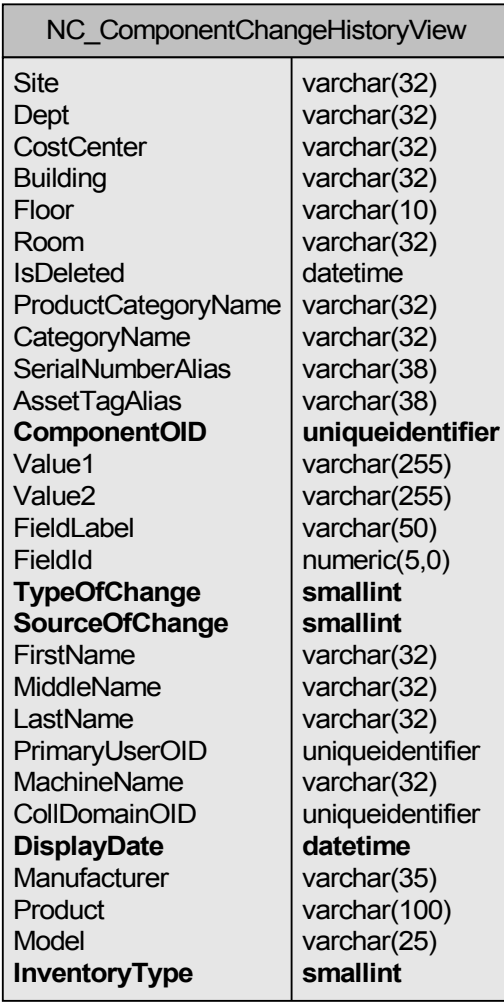

## **NC\_ComponentLostHistoryView**

This view contains components flagged as "lost" and put into the Lost Workstation list.

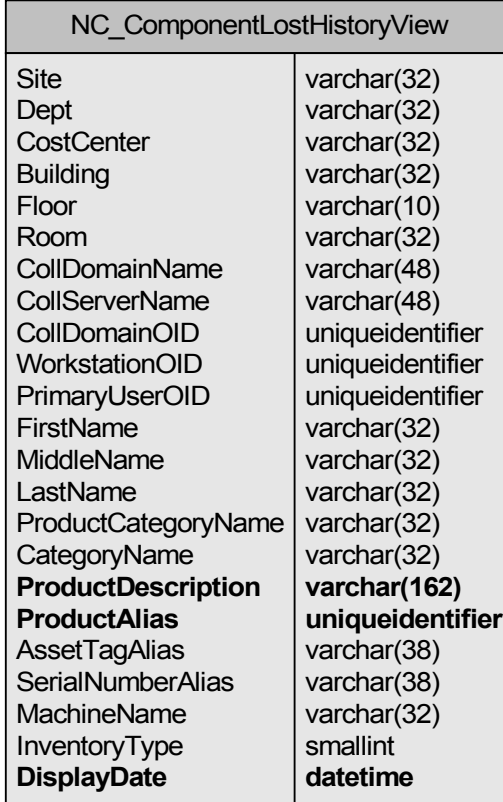

## **NC\_ComponentMoveAHistoryView**

This view contains moved components that have Asset Tag info. Data comes from the CompChanges table where type of change was a "move."

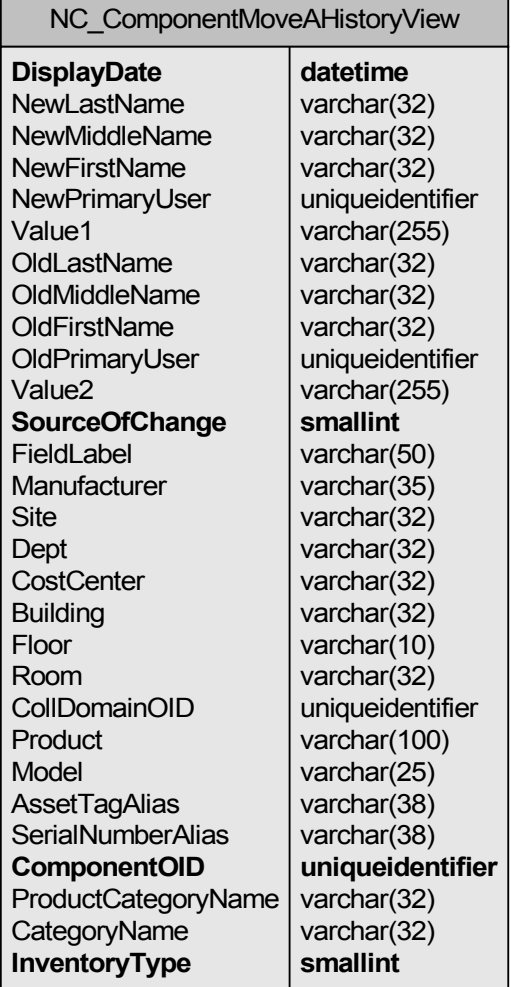

## **NC\_ComponentMoveSHistoryView**

This view contains moved components that have Serial Number info. Data comes from the CompChanges table where type of change was a "move."

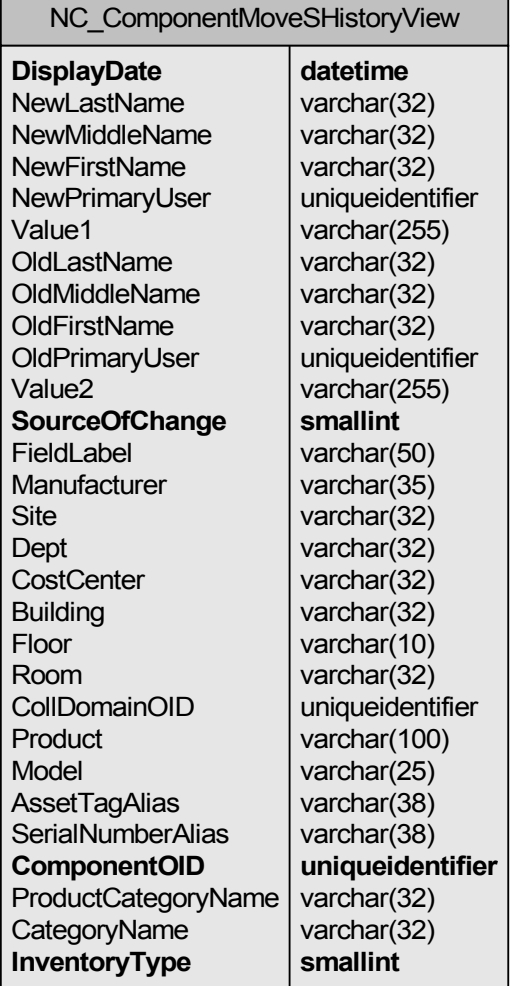

## **NC\_ComponentSDuplicateView**

This view contains duplicate components based on duplicate Serial Number info.

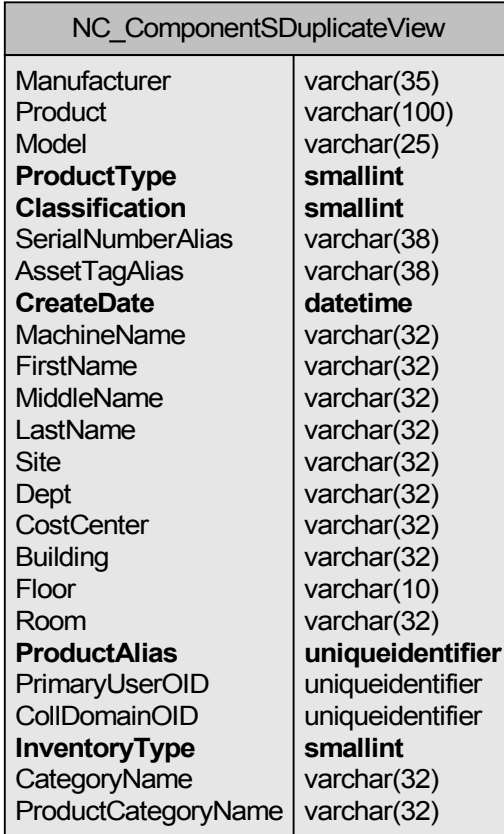

## **NC\_ComponentUsageView**

This is a component view listing associated Workstation attributes but also includes usage information from NC\_SWUsageHistory table.

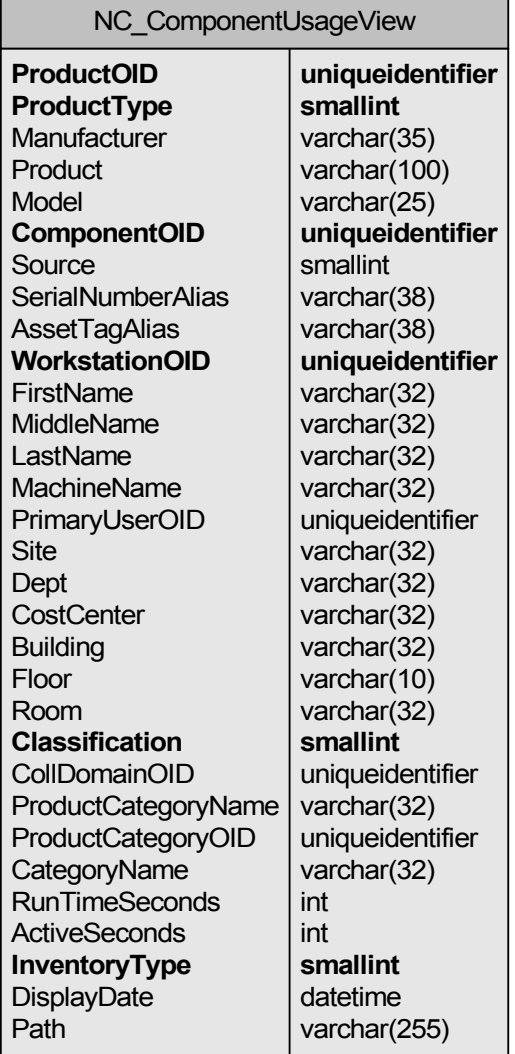

## **NC\_ComponentView**

A view of components listing associated Workstation attributes.

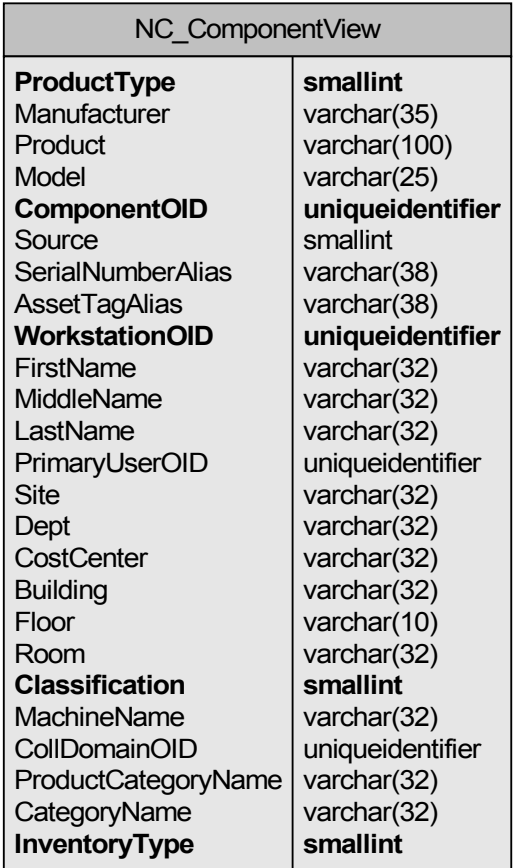

## **NC\_CompQrtrlyUsageTrendsView**

This view includes usage info for components by Quarter. This is a compilation of "time" fields from the NC\_SWUsageHistory table.

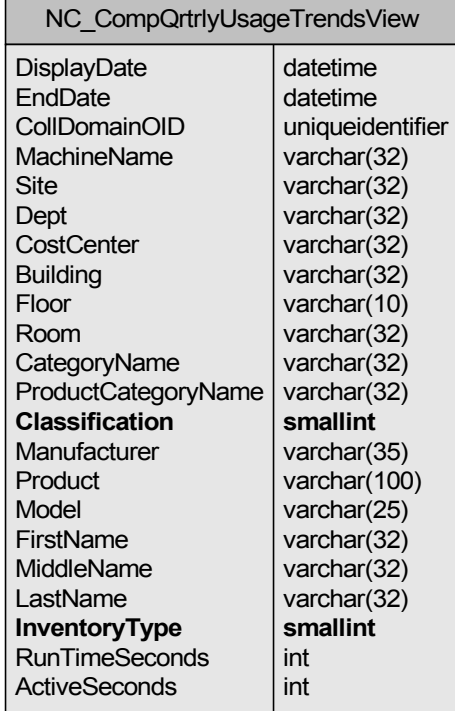

## **NC\_CompQuarterlyTrendsView**

This view contains trend info for components by Quarter.

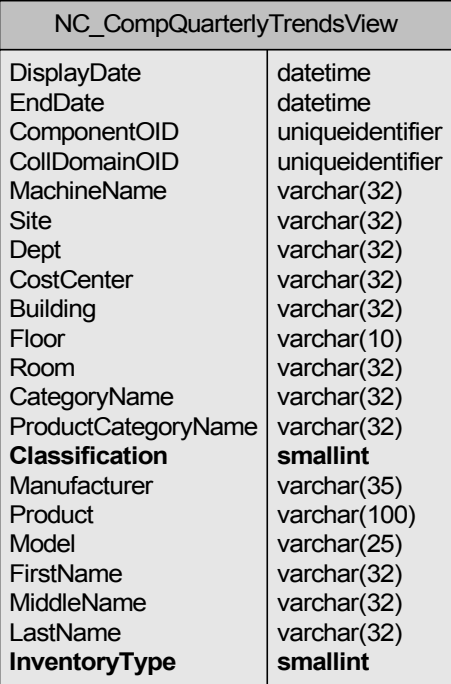

## **NC\_CompUsageDateView**

This view provides the "CreateDate" of a component that has usage history.

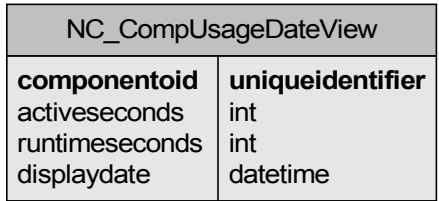

#### **NC\_CompUsageTrendsView**

This view presents software usage trends with dates for components with usage history.

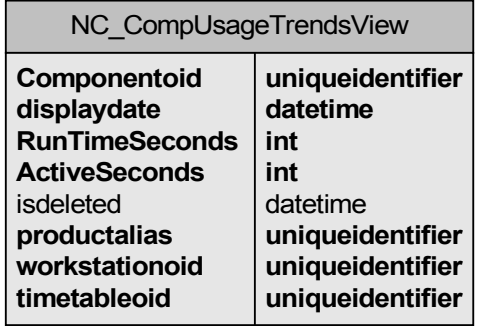

## **NC\_CompWeeklyTrendsView**

This view contains trend info for components by Week.

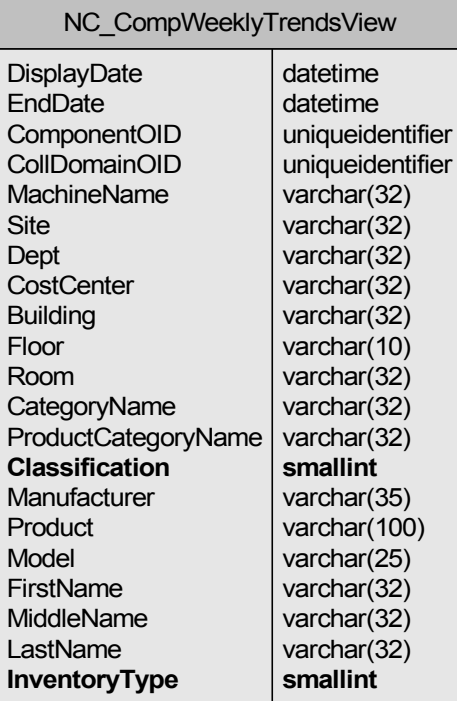

#### NC\_CompWeeklyUsageTrendsView

This view contains usage info for components by Week.

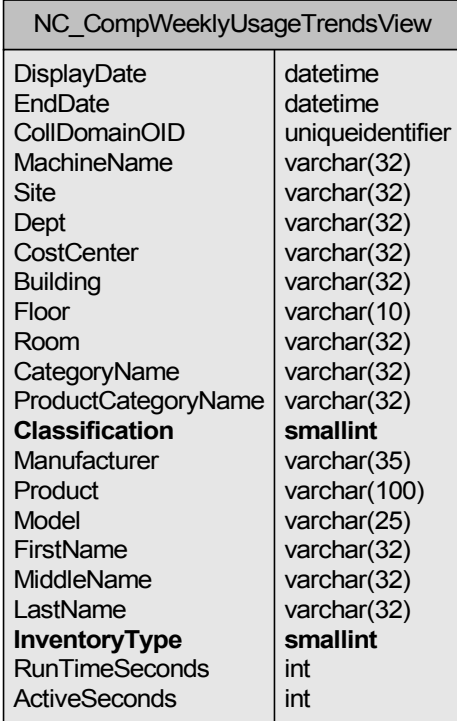

#### **N C \_ C o m p Ye a r l y T r e n d s V i e w**

This view contains trend info for components by Year.

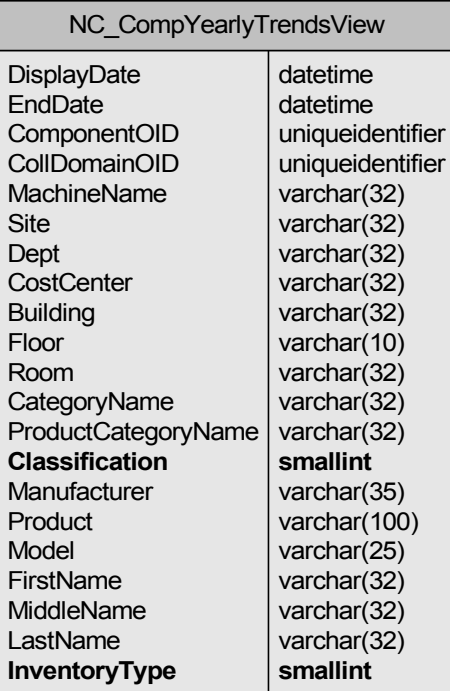

## **NC\_CompYearlyUsageTrendsView**

This view contains usage info for components by Year.

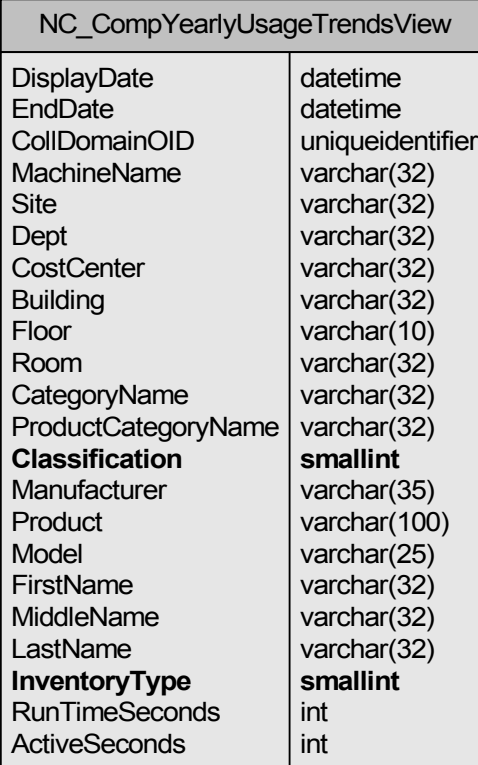

## **NC\_EveryProductUsageView**

This view displays every product that has usage, whether it is "in use" or not.

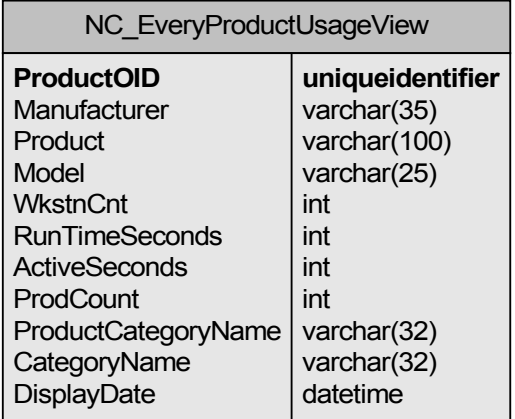

## **NC\_FNIView**

This view presents Workstation info for a component that is in the FNI table.

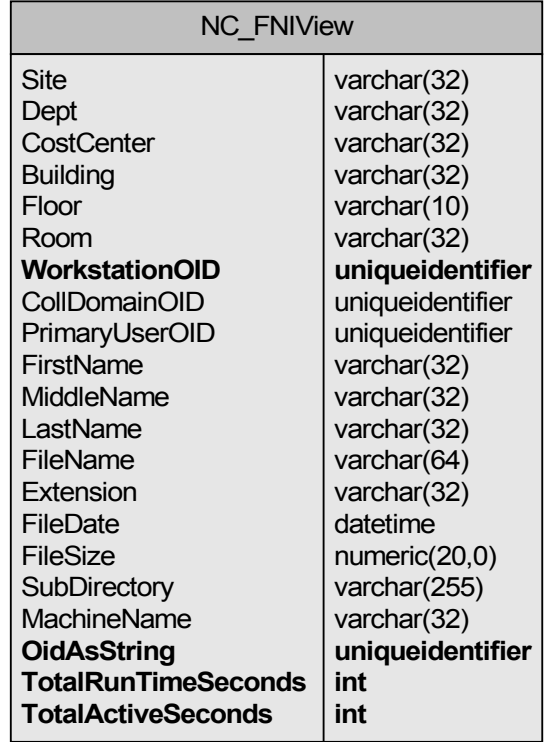

## **NC\_FreeSpaceDailyView**

This view contains info for FreeSpace components on a Daily basis; it makes use of the NC\_TimeTableDailyView.

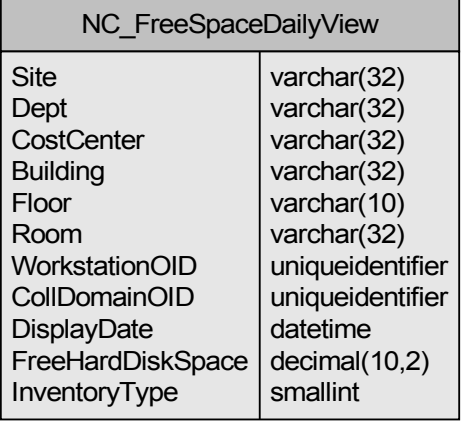

## **NC\_FreeSpaceMonthlyView**

This view contains info for FreeSpace components on a Monthly basis; it makes use of the NC\_TimeTableDailyView.

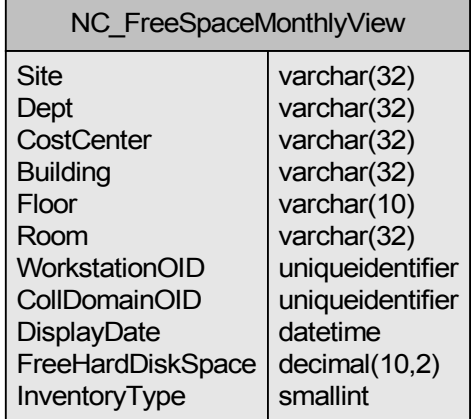

### **NC\_FreeSpaceQuarterlyView**

This view contains info for FreeSpace components on a Quarterly basis; it makes use of the NC\_TimeTableDailyView.

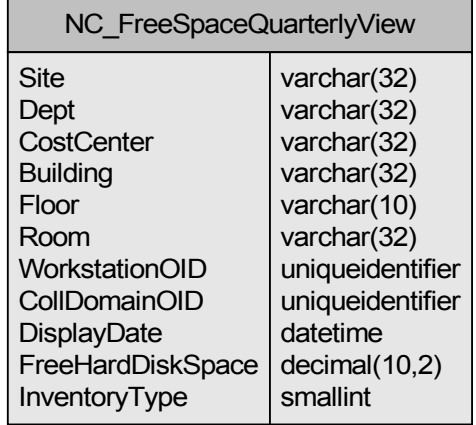

## **NC\_FreeSpaceWeeklyView**

This view contains info for FreeSpace components on a Weekly basis; it makes use of the NC\_TimeTableDailyView.

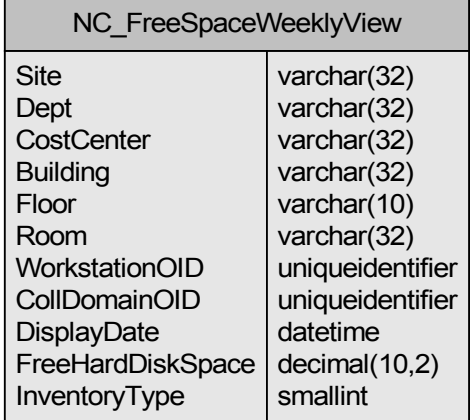

### **NC\_FreeSpaceYearlyView**

This view contains info for FreeSpace components on a Yearly basis; it makes use of the NC\_TimeTableDailyView.

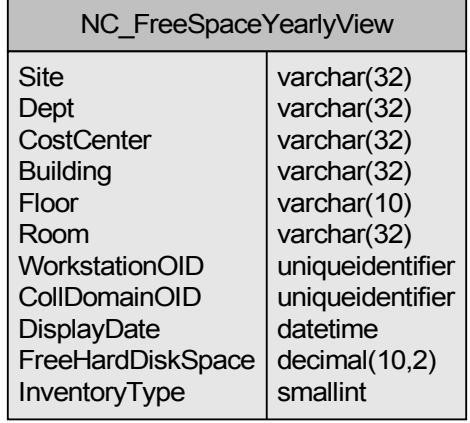

## **NC\_HardDiskSpaceDailyView**

This view contains info for HardDiskSpace components on a Daily basis; it makes use of the NC\_TimeTableDailyView.

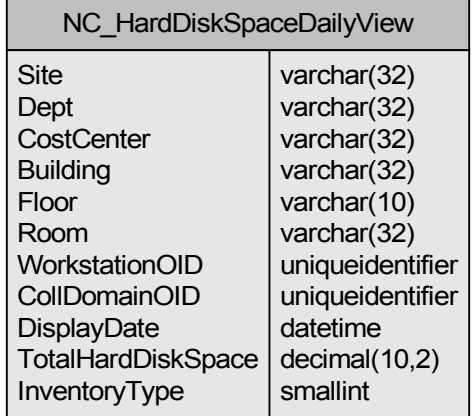

#### **NC\_HardDiskSpaceMonthlyView**

This view contains info for HardDiskSpace components on a Monthly basis; it makes use of the NC\_TimeTableDailyView.

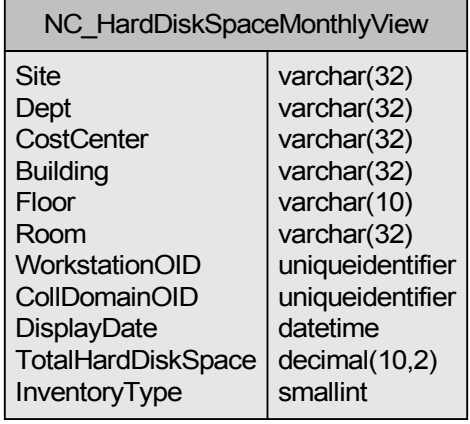

## **NC\_HardDiskSpaceQuarterlyView**

This view contains info for HardDiskSpace components on a Quarterly basis; it makes use of the NC\_TimeTableDailyView.

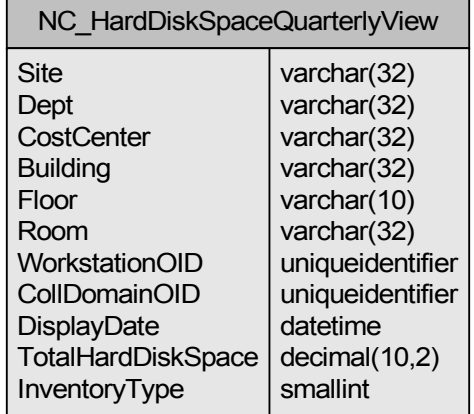

### **NC\_HardDiskSpaceWeeklyView**

This view contains info for HardDiskSpace components on a Weekly basis; it makes use of the NC\_TimeTableDailyView.

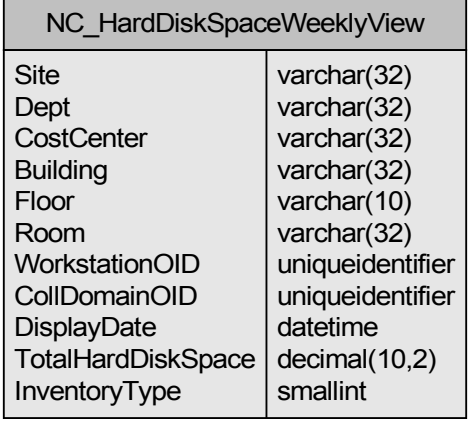

## **NC\_HardDiskSpaceYearlyView**

This view contains info for HardDiskSpace components on a Yearly basis; it makes use of the NC\_TimeTableDailyView.

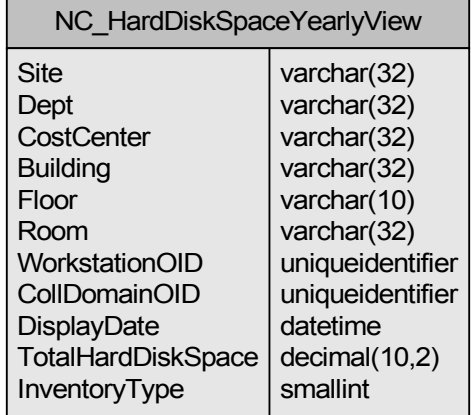

#### **NC\_HotFixView**

This view displays components with product type 27 (HotFix).

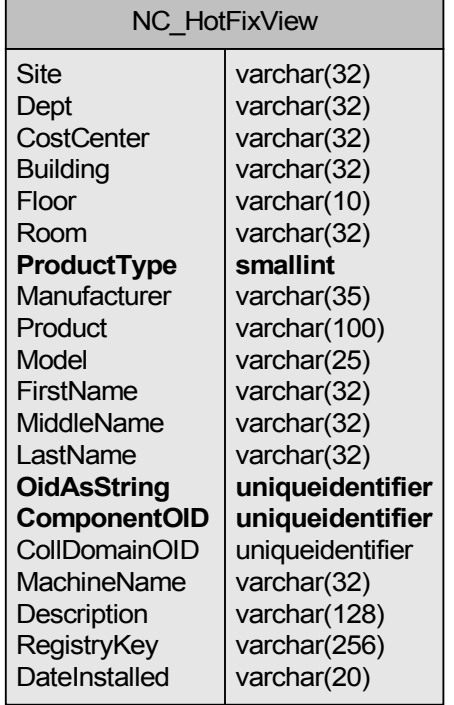

## **NC\_LicenseIDTotalCountView**

This is the main view that is used to sum the number of licenses purchased per LicenseID.

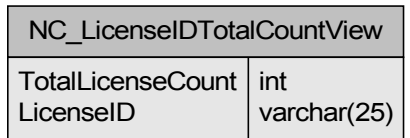

#### **NC\_LocalProductView**

This view presents components that are Local Products.

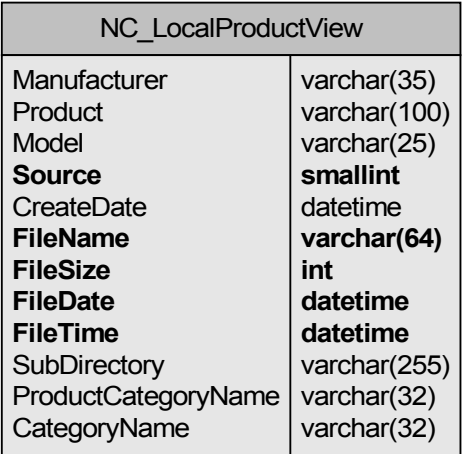

#### **NC\_MemoryDailyView**

This view contains info for Memory components on a Daily basis; it makes use of the NC\_TimeTableDailyView.

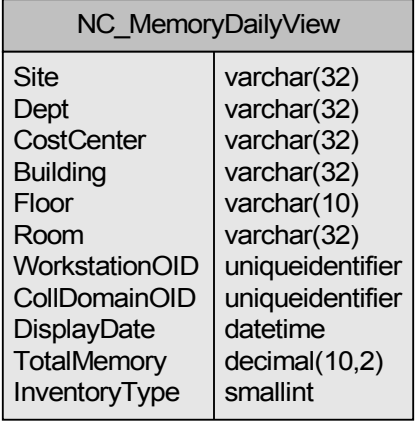

#### **NC\_MemoryMonthlyView**

This view contains info for Memory components on a Monthly basis; it makes use of the NC\_TimeTableDailyView.

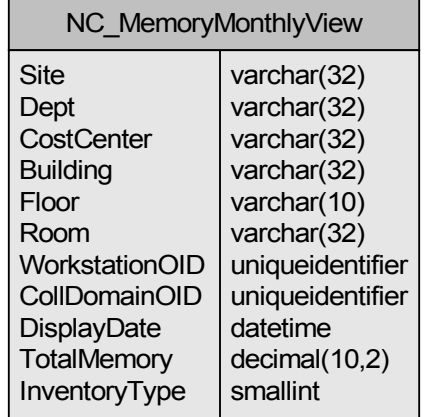

#### **NC\_MemoryQuarterlyView**

This view contains info for Memory components on a Quarterly basis; it makes use of the NC\_TimeTableDailyView.

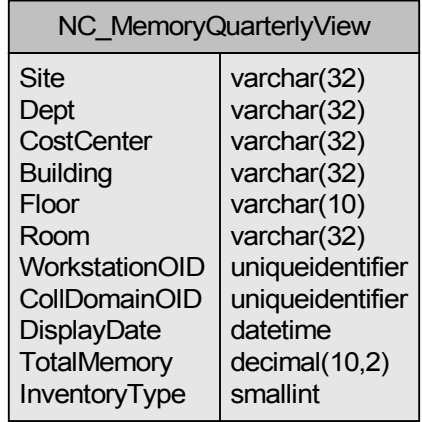

## **NC\_MemoryWeeklyView**

This view contains info for Memory components on a Weekly basis; it makes use of the NC\_TimeTableDailyView.

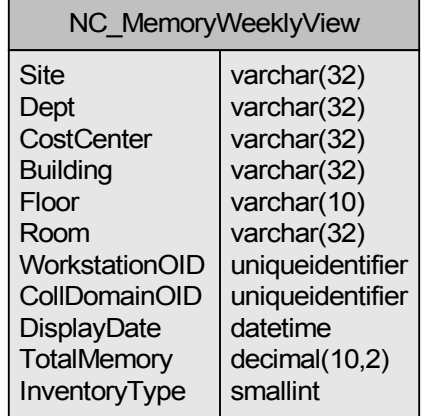

#### **NC\_MemoryYearlyView**

This view contains info for Memory components on a Yearly basis; it makes use of the NC\_TimeTableDailyView.

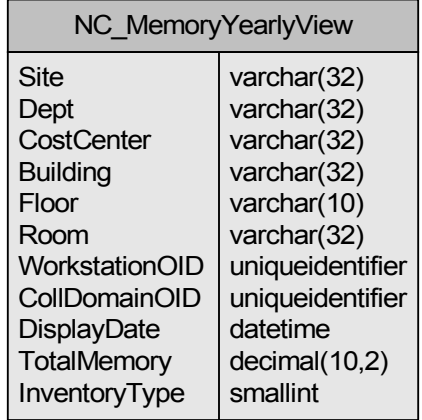

## **NC\_MultiCollOptSetView**

This is the main view that is used to link the tables used for Multiple Collection Option sets.

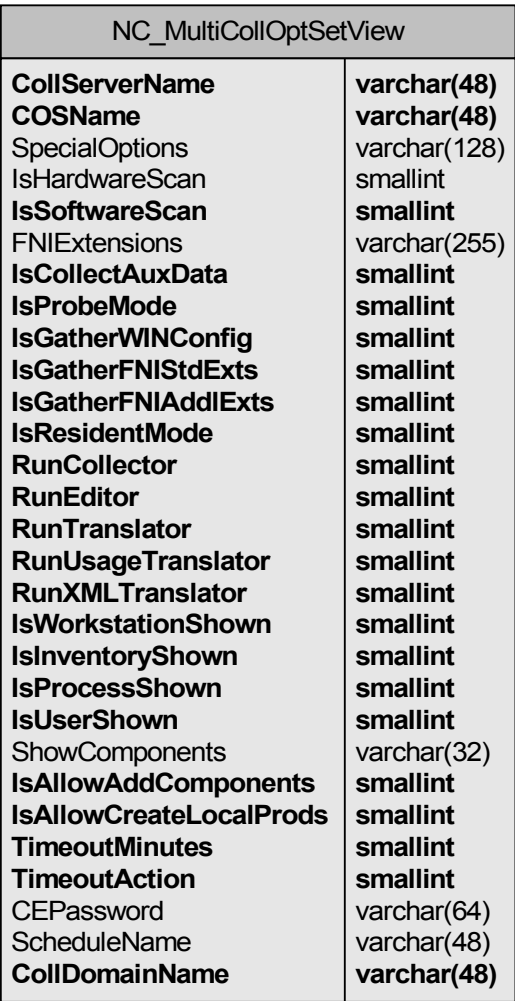

## **NC\_ProductUsageView**

This view is used to retrieve Product usage for all products.

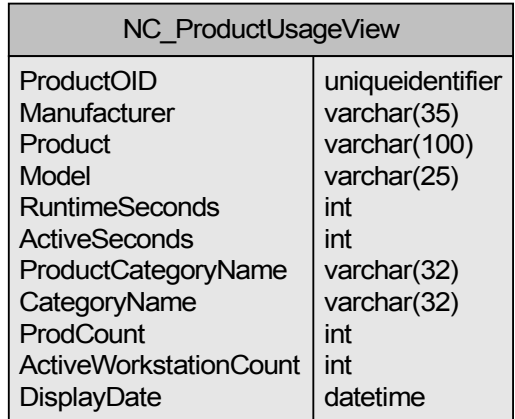

#### **NC\_ProductView**

This view contains Category and Subcategory information for all products.

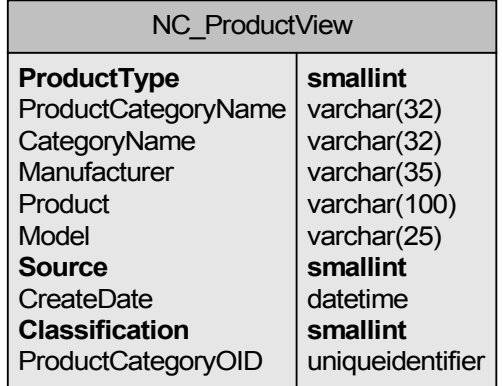

#### **NC\_ProdUsageWorkstnCntView**

This view contains a count of workstations a product is used on, as opposed to a count of workstations a product is on but MAY NOT have been used.

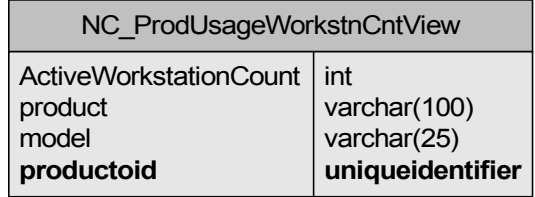

#### **NC\_SlicComplianceUsageView**

This view presents Usage info regarding licensed software for a component based on User supplied info for a component's product in the NC\_Product table.

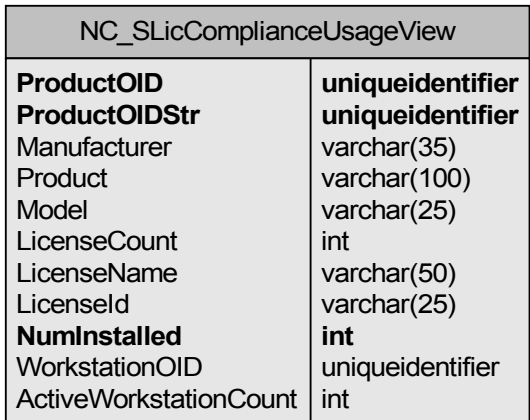

#### **NC\_SLicComplianceView**

This view contains license info for components based on User supplied info for component's product in NC\_Product table.

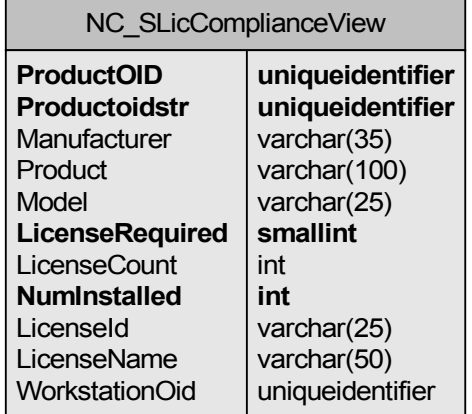

### **NC\_SubReportComponentView**

This view contains information for a subreport in the Workstation Detail template. It provides extended property info for components.

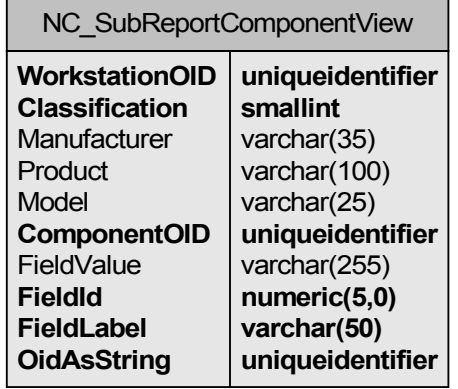

### **NC\_SubReportCompSummaryView**

This view contains information for a subreport in the Workstation Detail template. It provides component properties such as Asset Tag, Serial Number, Product Name, Manufacturer, Model, and Collector.

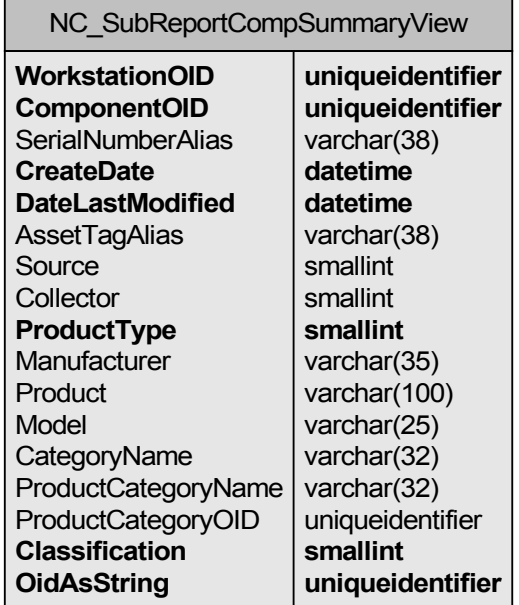

#### **NC\_SubReportEnvironmentView**

This view contains information for a subreport in the Workstation Detail template. It contains Environment info about a Workstation that is stored in the NC\_DeviceRes table.

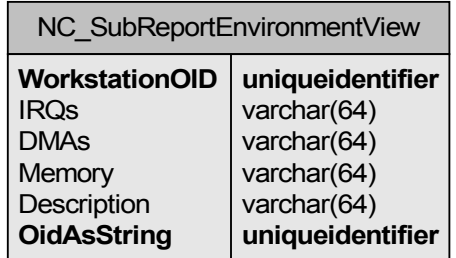

#### **NC\_SubReportScanView**

This view contains information for a subreport in the Workstation Detail template. It contains scan history information about Workstation, info like KB Version, Last Scanned, Date Last Modified, Collector Last Scanned.

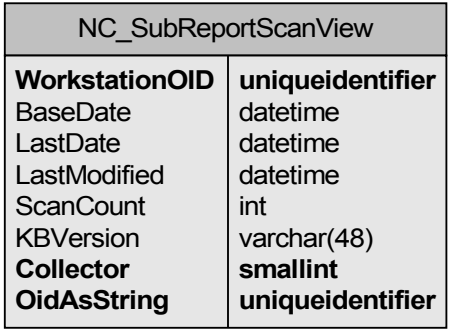

#### **NC\_TimeTableDailyView**

This view contains date ranges spanning 01/01/2000 to the present date using the DB GetDate() method. It is used in the history and trend views to compile data using these "date range" intervals by grouping by Year, DayInYear.

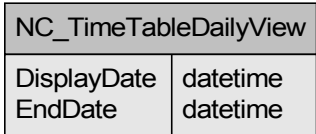

#### **NC\_TimeTableMonthlyView**

This view contains date ranges spanning 01/01/2000 to the present date using the DB GetDate() method. It is used in the history and trend views to compile data using these "date range" intervals by grouping by Year, MonthInYear.

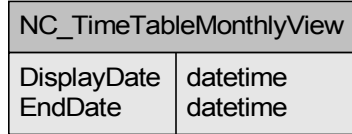

#### **NC\_TimeTableQuarterlyView**

This view contains date ranges spanning 01/01/2000 to the present date using the DB GetDate() method. It is used in the history and trend views to compile data using these "date range" intervals by grouping by Year, Quarter.

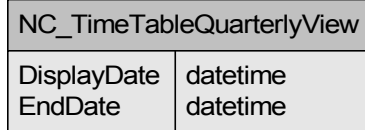

## **NC\_TimeTableWeeklyView**

This view contains date ranges spanning 01/01/2000 to the present date using the DB GetDate() method. It is used in the history and trend views to compile data using these "date range" intervals by grouping by Year, WeekInYear.

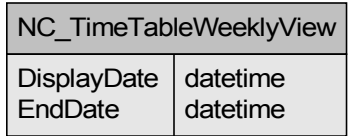

#### **NC\_TimeTableYearlyView**

This view contains date ranges spanning 01/01/2000 to the present date using the DB GetDate() method. It is used in the history and trend views to compile data using these "date range" intervals by grouping by Year.

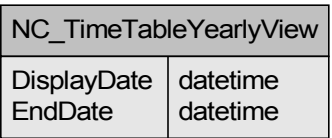

#### **NC\_WkstnProcSummView**

This view provides the baseline scan date, date last scanned and scan count for NC\_SubReportScanView.

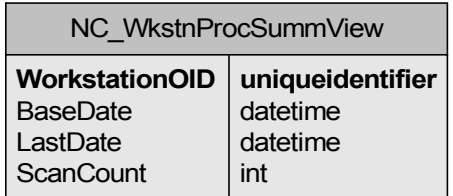

## **NC\_WorkChangeAddDeleteView**

This view shows a list of component change/add/deletes for a Workstation. It is used in the Workstation Change History subreport.

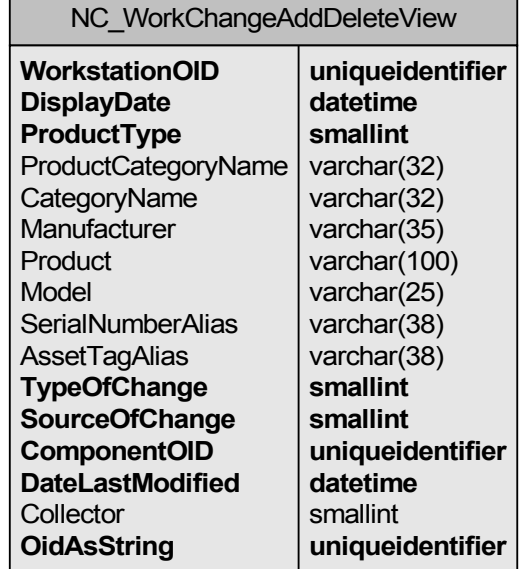

#### **NC\_WorkChangeChangeView**

This view provides changes for Workstation information fields Site, Department, Primary User. It is used in the Workstation Change History subreport.

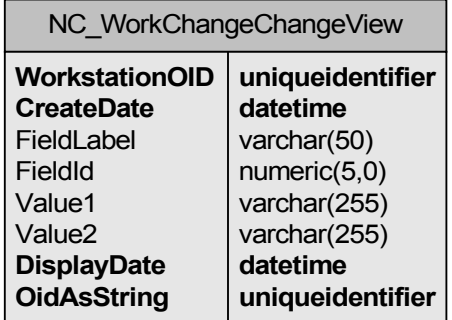

## **NC\_WorkChangeCompChangesView**

 $\blacksquare$ 

This view lists component changes for a Workstation. It is used in the Workstation Change History subreport.

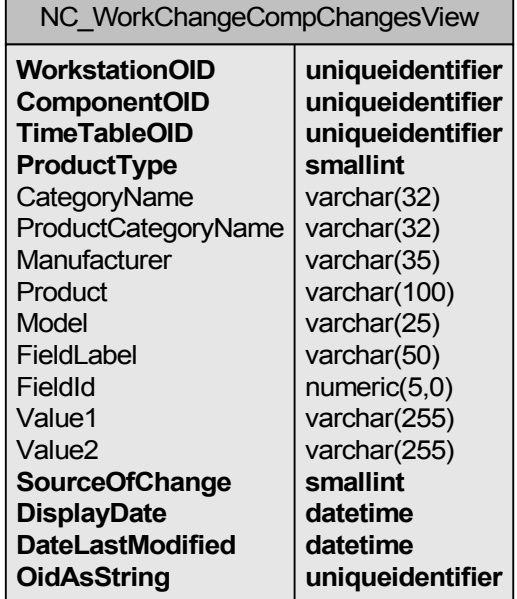

## **NC\_WorkstationDetailView**

This view contains Workstation information used in the "header" section of the Workstation Detail Report.

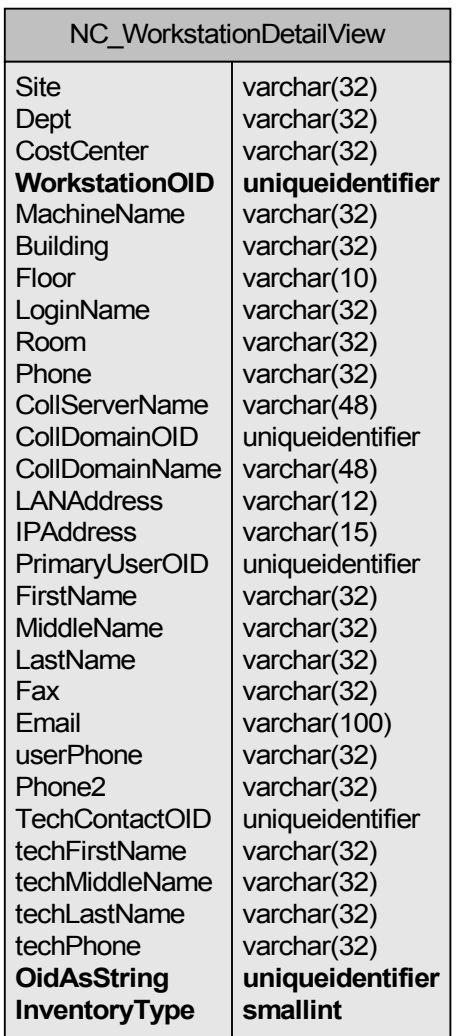

#### **NC\_WorkstationFocusView**

This view contains the Workstation Free Space, Hard Disk Space and Memory for each workstation. It was used extensively in views before Free Space, Hard Disk Space and Memory columns where added directly to the Workstation table.

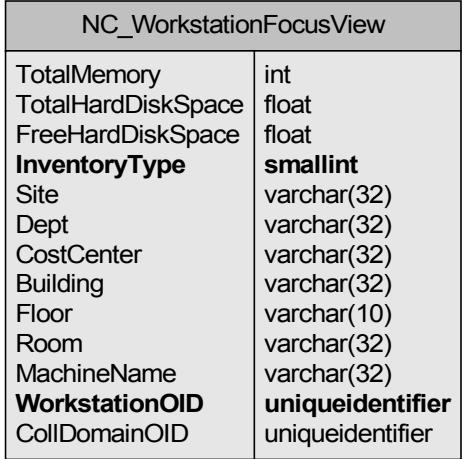

## **NC\_WorkstationHUpgradeView**

This view gathers Workstation information like Site, Department, Free Space as well as a Workstations System info from NC\_OperatingSystem table and component table. Component info is taken from NC\_CPU and NC\_System tables.

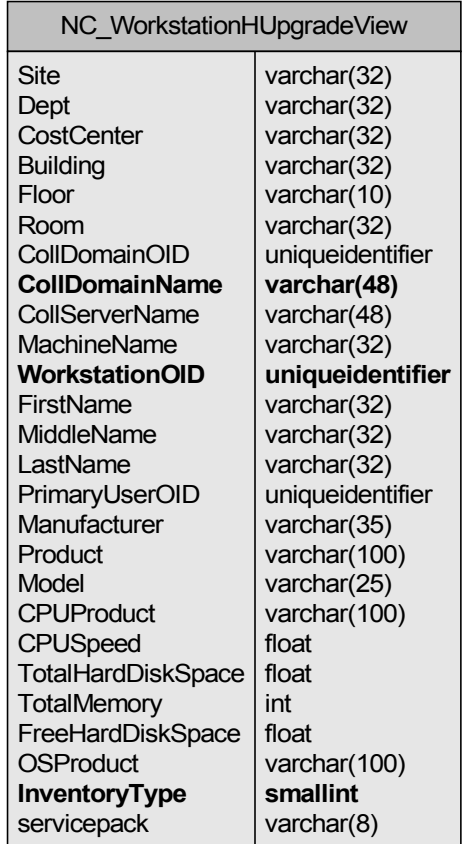

#### **NC\_WorkstationLeaseView**

This view contains Lease information for every Workstation. All information is from the NC\_Workstation table.

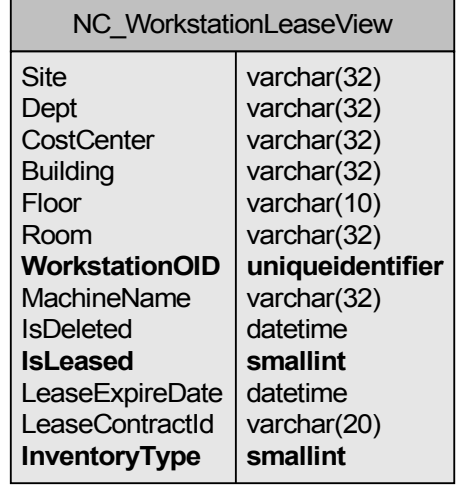

## **NC\_WorkstationMoveHistoryView**

This view displays records from the NC\_WkstnChanges table where the changed field is qualified by the move conditions: Site, Building, Room or Floor.

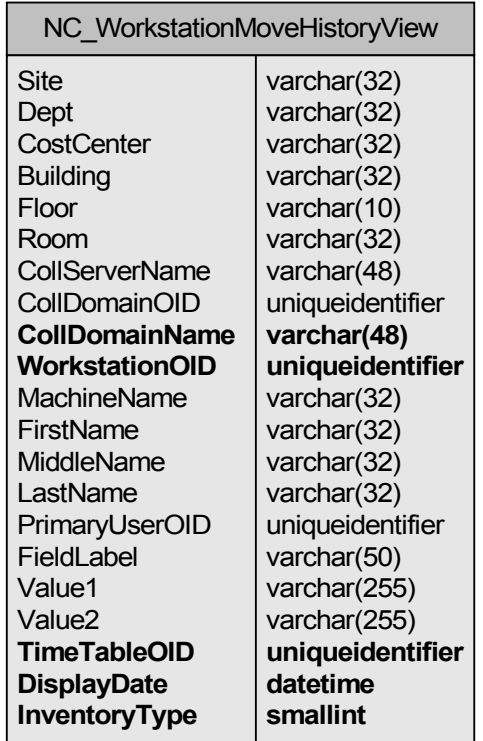

#### **NC\_WorkstationScanHistoryView**

This view contains info from the NC\_Workstation, NC\_ProcessEvents, NC\_TimeTable and NC\_WkstnProcess tables indicating the scan history of a Workstation.

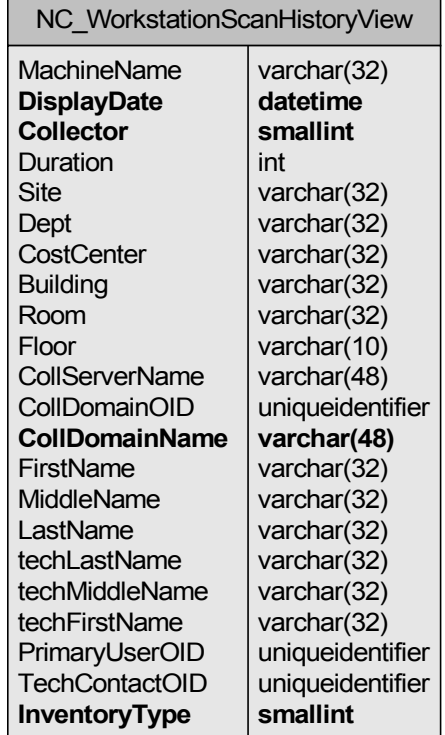

## **NC\_WorkstationSUpgradeView**

This view provides Workstation information like Site, Department, Cost Center info as well as all components. The view is used to determine Software Upgrade issues.

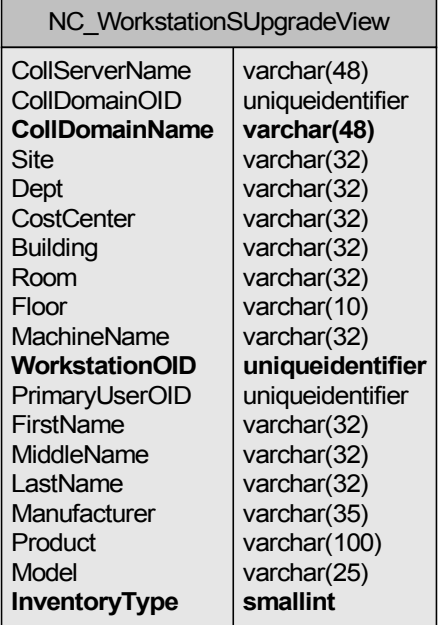

#### **NC\_WorkstationSystemView**

This view is used in the Workstation Detail subreport to report the system information such as Manufacturer, Model and System Name. It also reports the Workstations Hard Disk Space, Free Space and Memory.

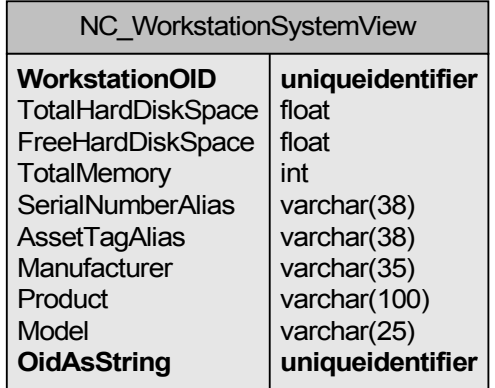

## **NC\_WorkstationView**

This is the main view used to link the subsequent subreport views in the Workstation Detail report.

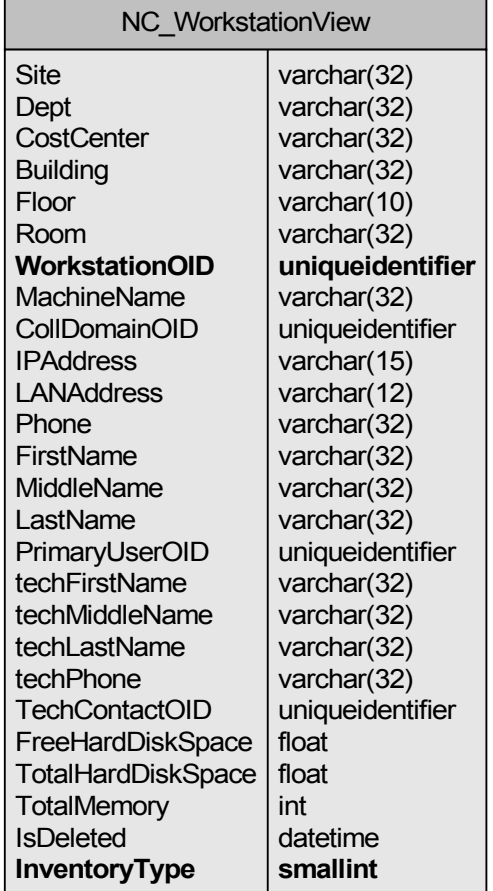

## **NC\_WorkstnChangeHistoryView**

This is the main view used to link the subsequent subreport views in the Workstation Change History report.

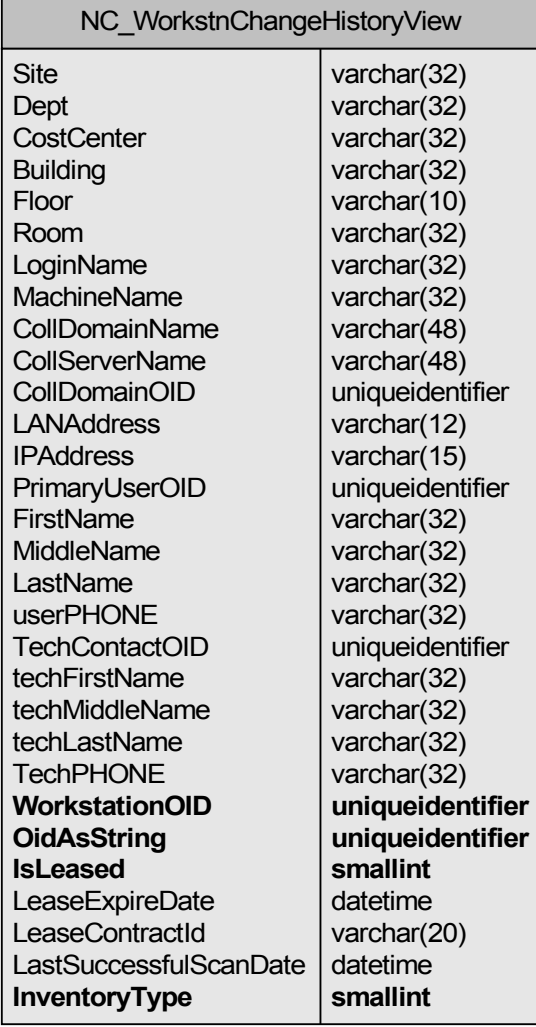

## **Software Compliance Module Views**

The views in this section support various aspects of reporting in the ZENworks Asset Management Software Compliance Module (SCM).

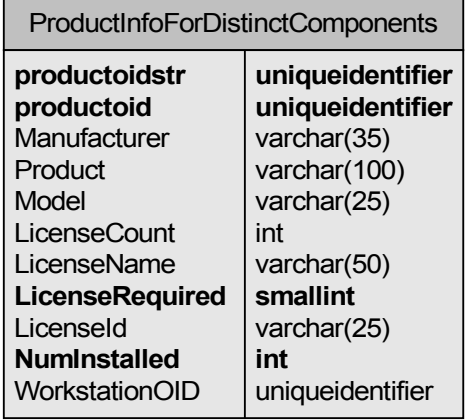

### **ProductInfoForDistinctComponents**

#### **ProductsRequireLicensingAndHaveCount**

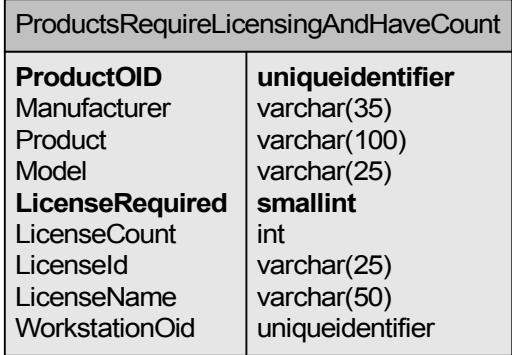

## **LC\_CountDPForStandardsView**

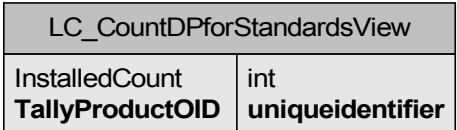

#### **LC\_LicenseAllocationView**

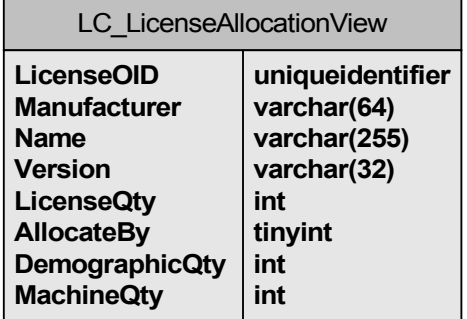

#### **LC\_LicenseQuantityView**

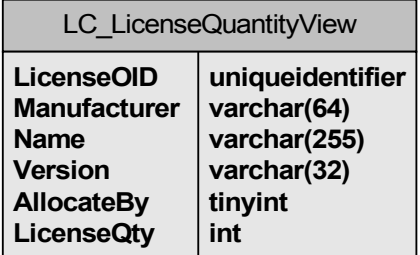

Novell, Inc. makes no representations or warranties with respect to the contents or use of this documentation, and specifically disclaims any express or implied warranties of merchantability or fitness for any particular purpose. Further, Novell, Inc. reserves the right to revise this publication and to make changes to its content, at any time, without obligation to notify any person or entity of such revisions or changes.

Further, Novell, Inc. makes no representations or warranties with respect to any software, and specifically disclaims any express or implied warranties of merchantability or fitness for any particular purpose. Further, Novell, Inc. reserves the right to make changes to any and all parts of Novell software, at any time, without any obligation to notify any person or entity of such changes.

Any products or technical information provided under this Agreement may be subject to U.S. export controls and the trade laws of other countries. You agree to comply with all export control regulations and to obtain any required licenses or classification to export, re-export, or import deliverables. You agree not to export or re-export to entities on the current U.S. export exclusion lists or to any embargoed or terrorist countries as specified in the U.S. export laws. You agree to not use deliverables for prohibited nuclear, missile, or chemical biological weaponry end uses. Please refer to www.novell.com/info/exports/ for more information on exporting Novell software. Novell assumes no responsibility for your failure to obtain any necessary export approvals.

Copyright © 2006 Novell, Inc. All rights reserved. No part of this publication may be reproduced, photocopied, stored on a retrieval system, or transmitted without the express written consent of the publisher.

Novell, Inc. has intellectual property rights relating to technology embodied in the product that is described in this document. In particular, and without limitation, these intellectual property rights may include one or more of the U.S. patents listed at http://www.novell.com/company/legal/patents/ and one or more additional patents or pending patent applications in the U.S. and in other countries.